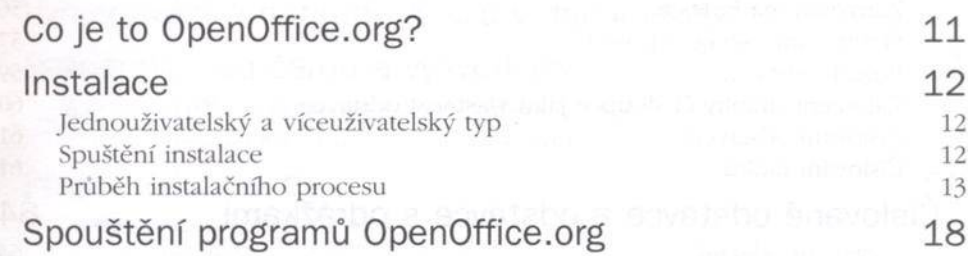

KAPITOLA 1

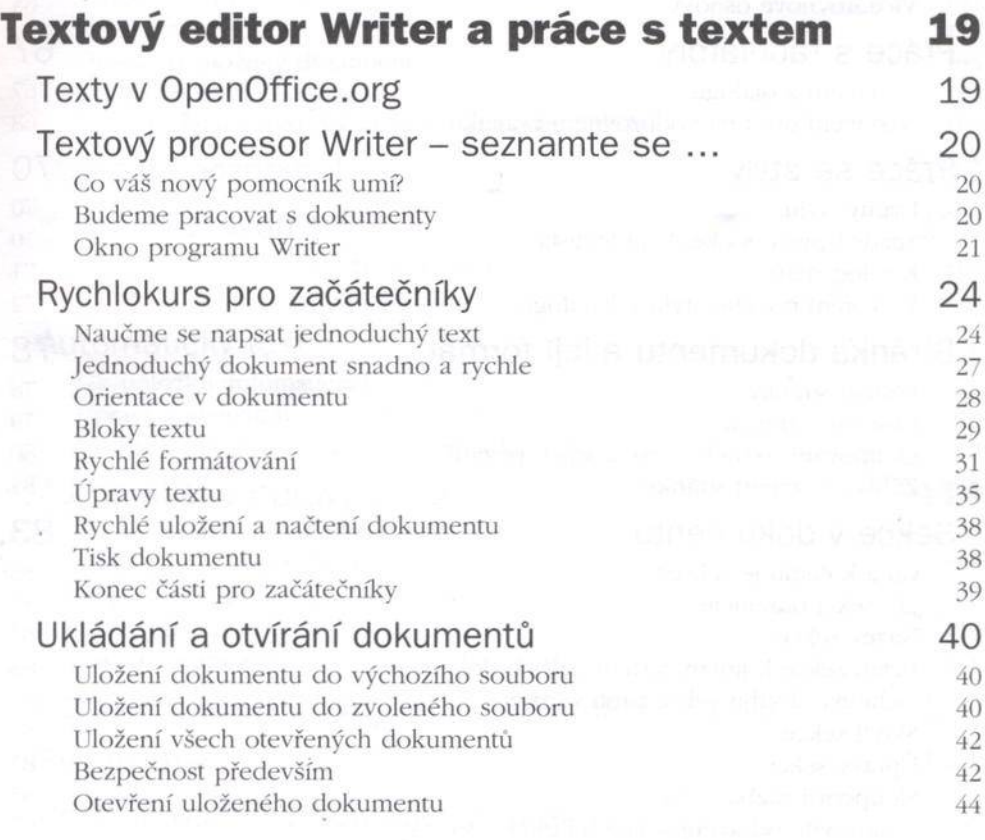

3

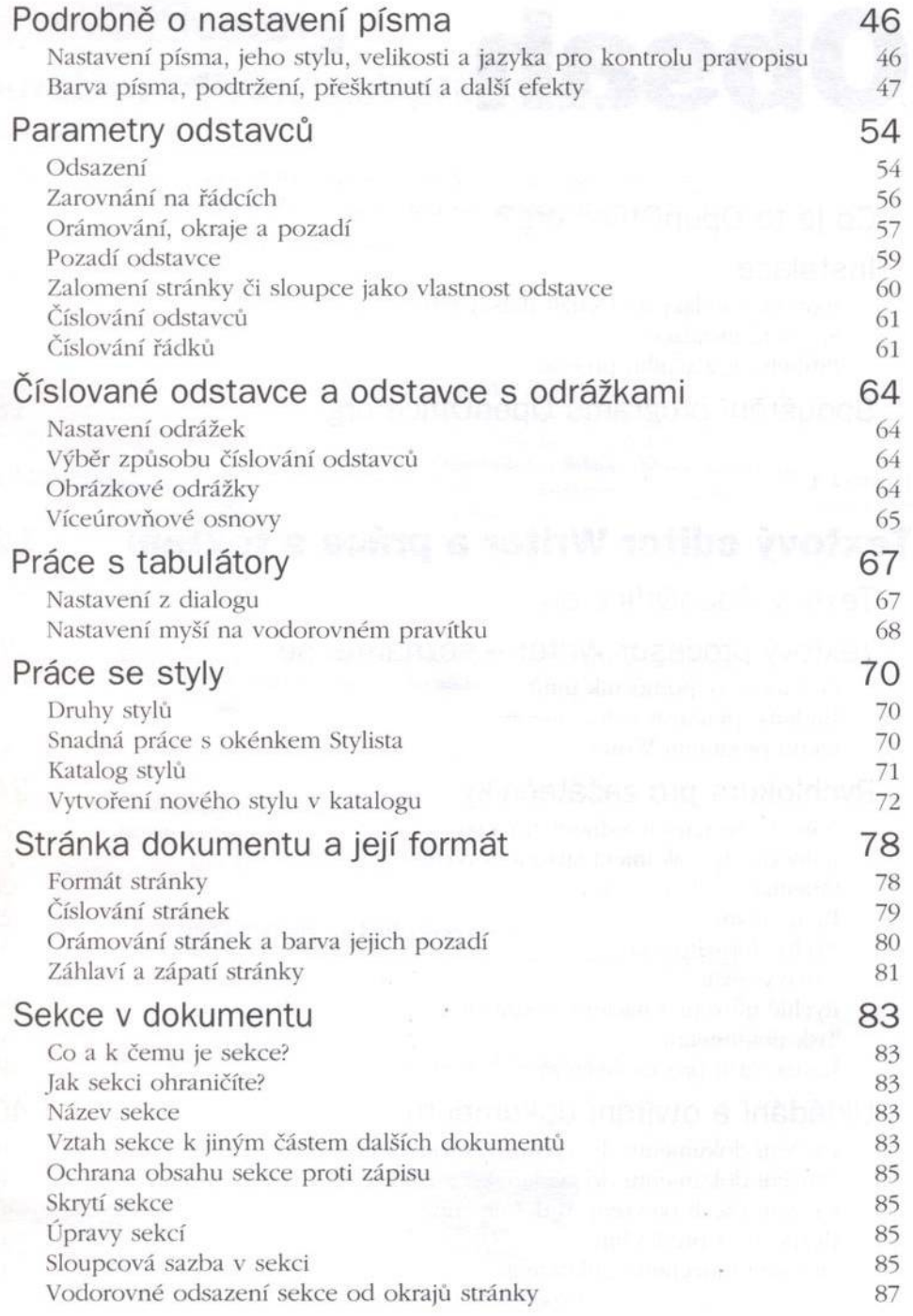

 $\bar{\omega}$ 

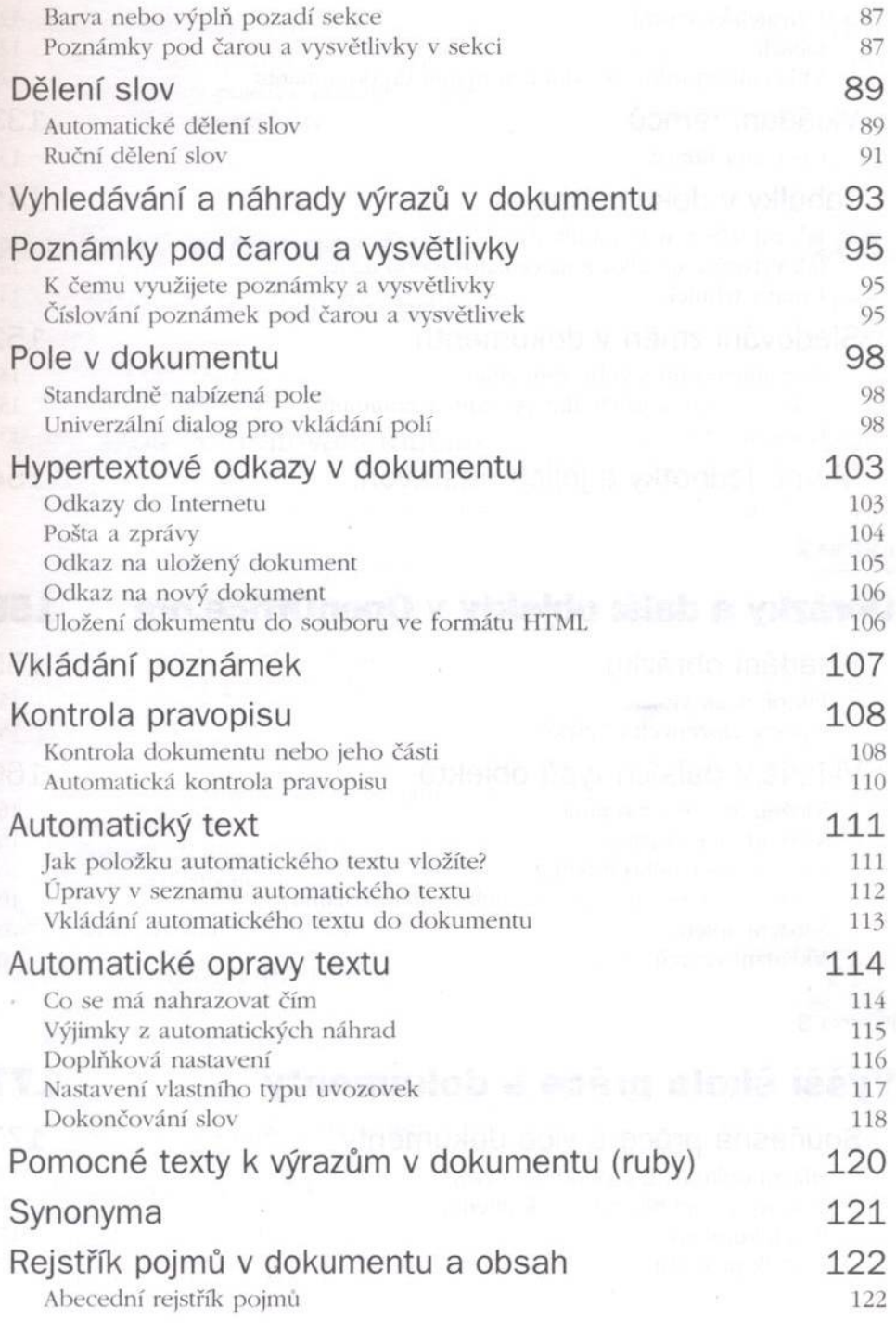

à.

5

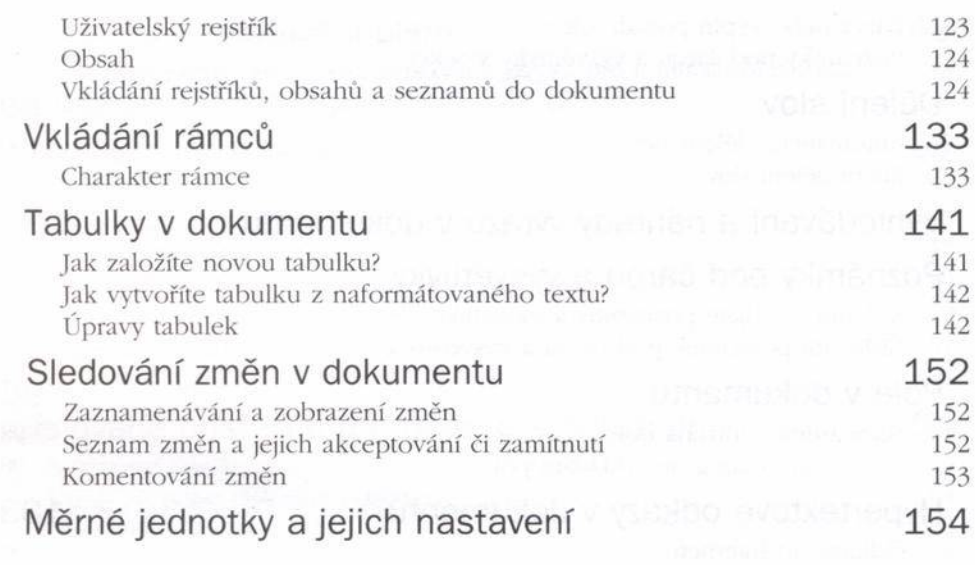

#### KAPITOLA<sub>2</sub>

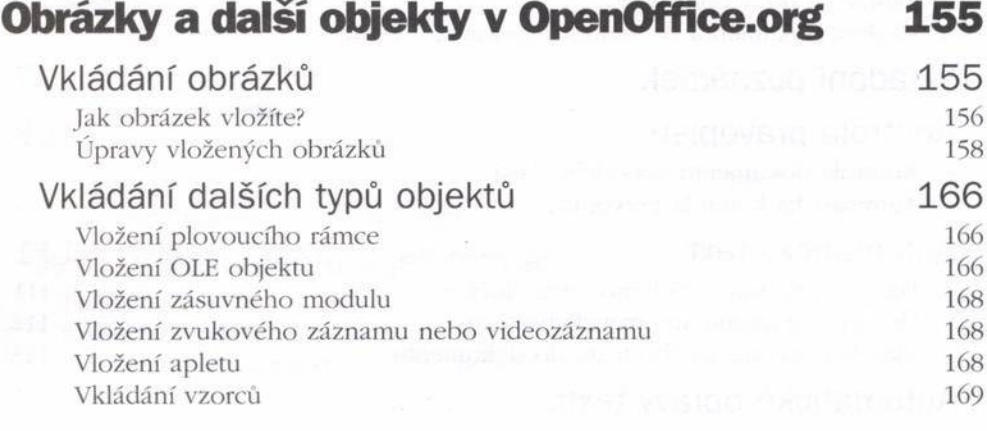

#### KAPITOLA 3

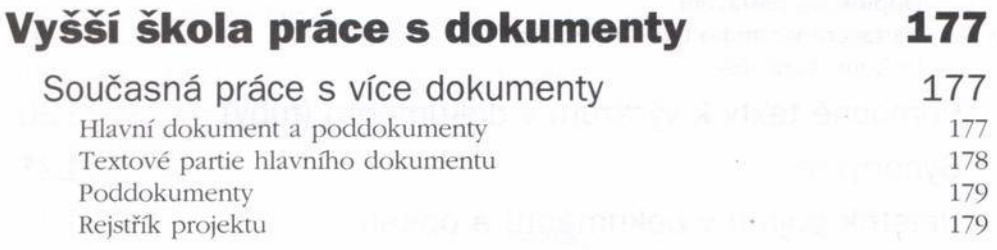

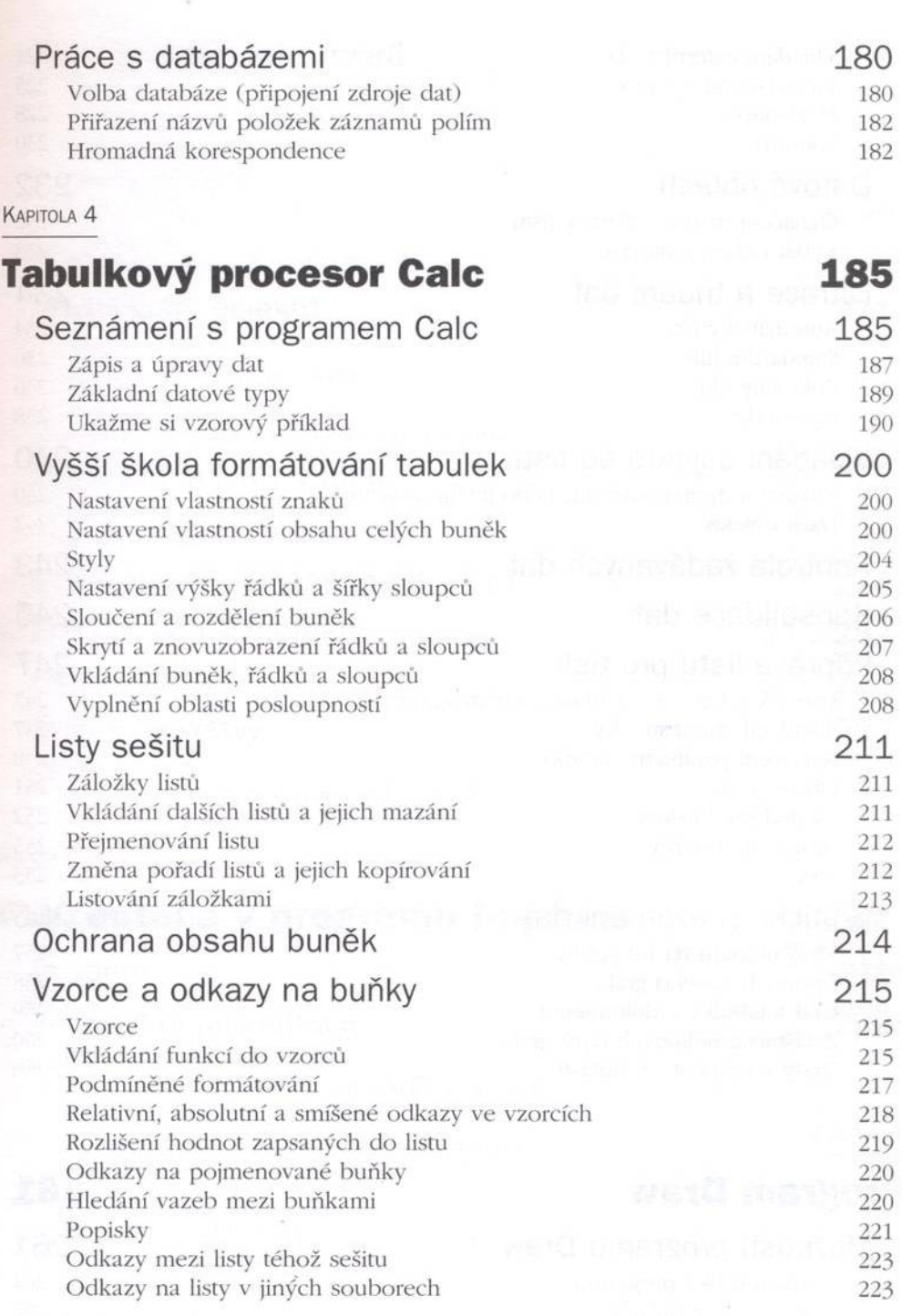

7

*Obsah*

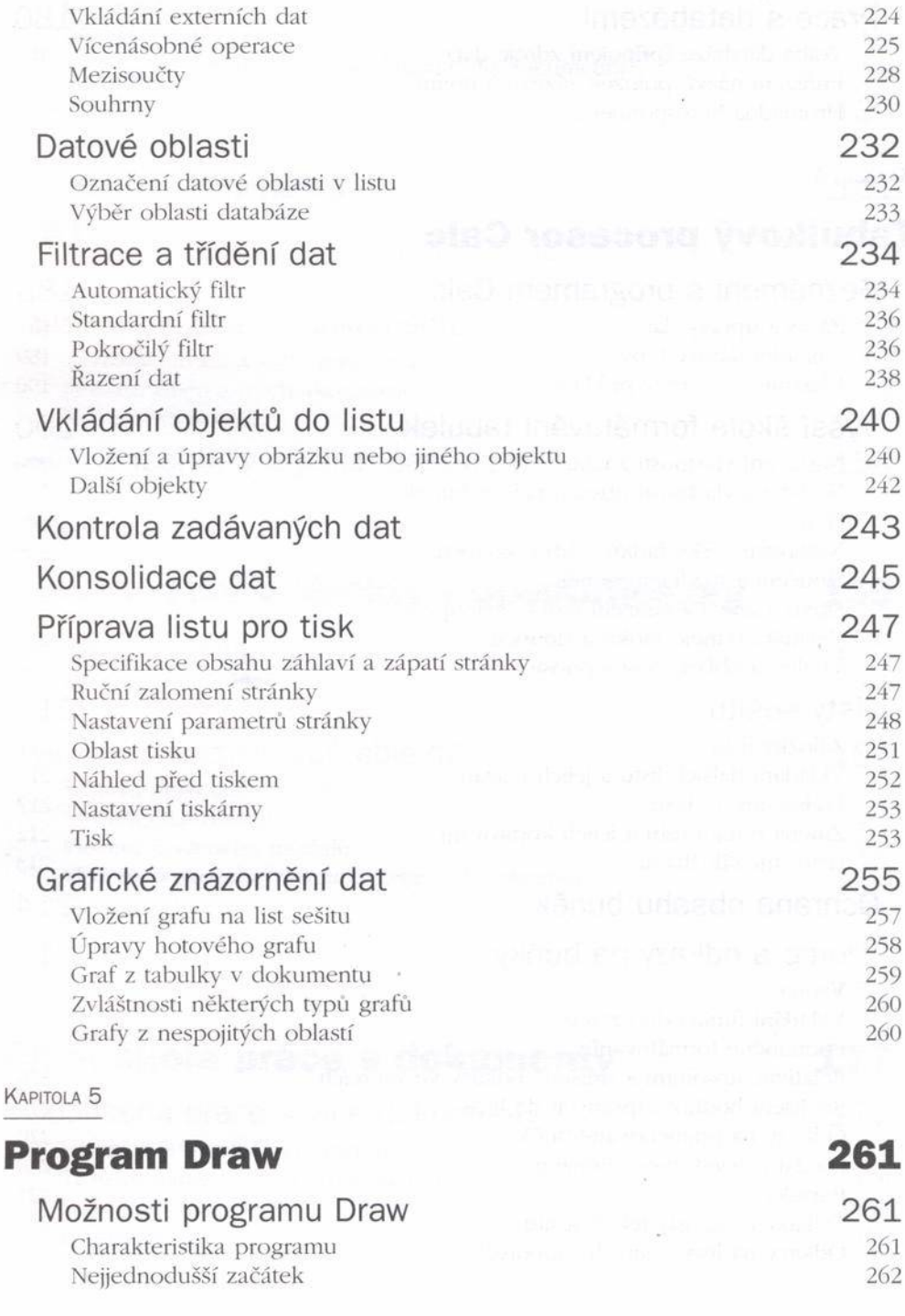

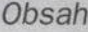

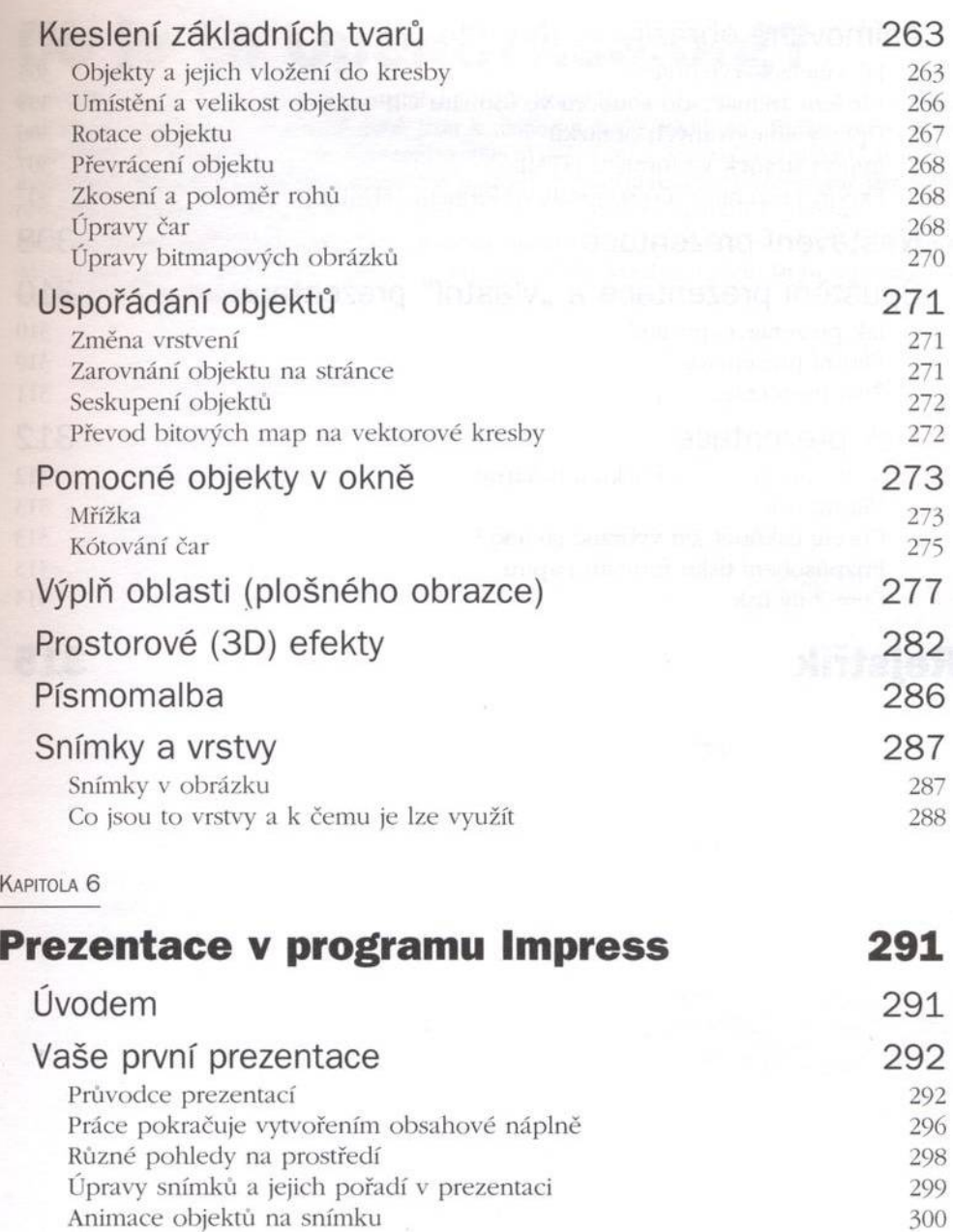

Efekty 301 Interakce objektů s myší strom v strom v strom v strom v strom v strom v strom v strom v strom v strom v strom v strom v strom v strom v strom v strom v strom v strom v strom v strom v strom v strom v strom v strom v strom Animace přechodů mezi snímky 303 Test časování <sup>304</sup> Pozadí snímků 304

 $\mathsf{K}$ 

 $-9$ 

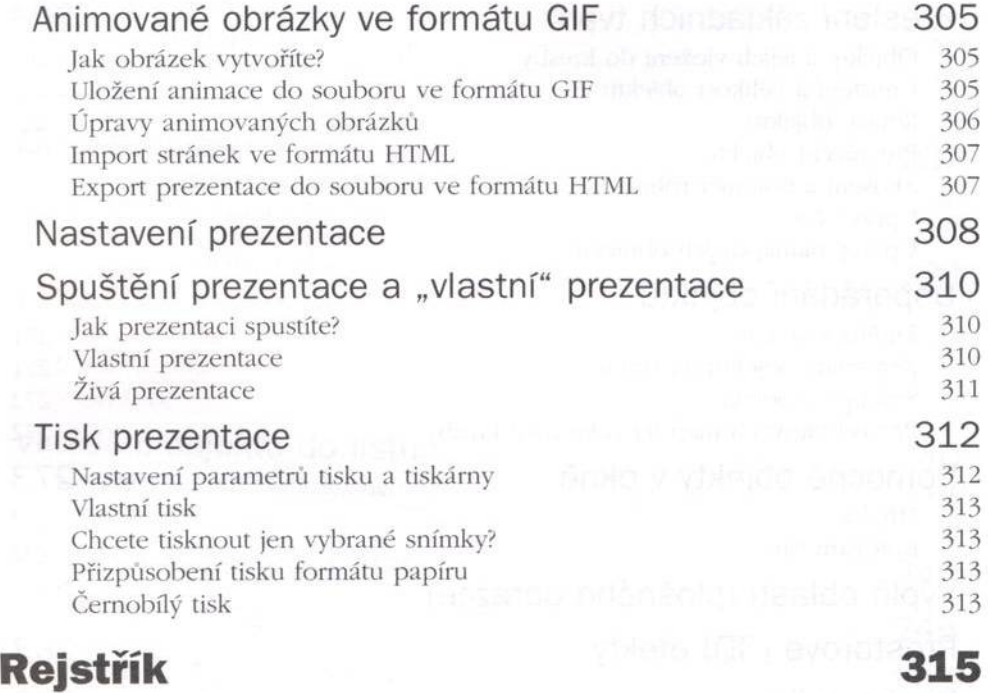

 $\bar{\sigma}$ 

minimum in dies in the species

accumulation and electric summation